## インターネットバンキング(個人向け)をご利用のお客さまへ

# API連携サービスの提供のご案内について

当組合は、インターネットバンキング(個人向け)において、下記の企業との API連携によるサービスの提供を開始しています。

### <連携先・サービス内容一覧> インディング しょうしょう しゅう 今和 6 年 5 月 10 日現在

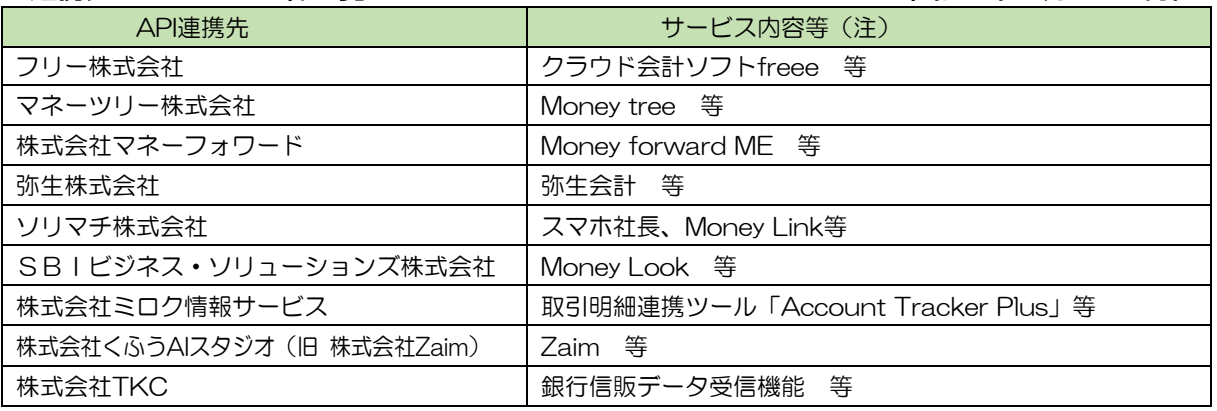

注) 各サービス内容は当組合が提供するものではございません。内容等につきましては、 各 API 連携先へお問い合わせください。

※ 当組合では、今後も外部企業とのAPI連携を順次開始していく予定です。

### 〈APIサービスについて〉

 家計簿アプリ等を取扱う外部企業(API連携先)に対して、お客さまの同意を得たうえ で、お客さまのログインIDやログインパスワードを預けることなく、残高や入出金明細等 の情報を連携するサービスです。

 お客さまが外部企業(API連携先)のサービスを利用するにあたり、従来よりも安全かつ 安定的に利用できるようになります。

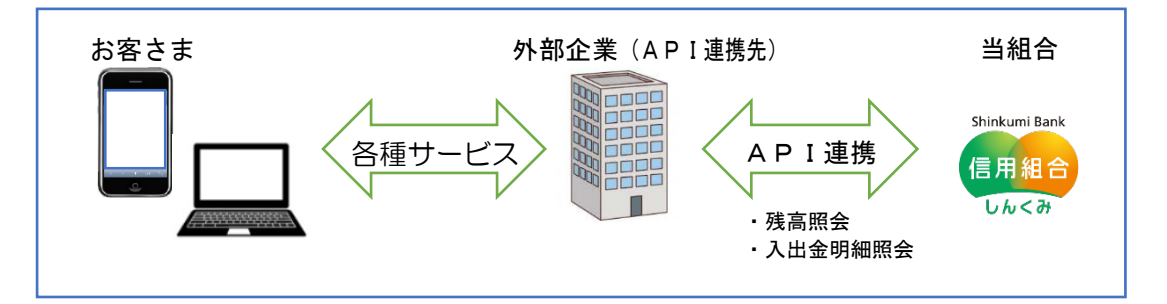

### 〈ご利用にあたっての注意事項〉

- ・ API連携サービスのご利用にあたっては、事前に外部企業(API連携先)のサービス利 用契約および当組合のインターネットバンキング(個人向け)の利用契約が必要です。
- ・ 外部企業(API連携先)へのお客さまの情報提供を停止するには、外部企業(API連携 先)への利用停止の手続きが必要です。
- ・ 外部企業(API連携先)とのAPI連携には、有効期限が定められています。有効期限が 過ぎた場合は、再度、利用登録をいただく必要があります。
- ・ API連携認証(利用者登録)機能は、お客さまの金融情報を外部企業(API連携先)に 提供するものです。当組合のAPI利用規定に同意し、必ずお客さま自身の責任において 行っていただきますようにお願いいたします。

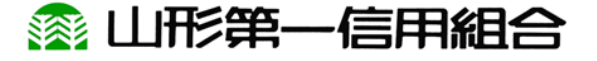